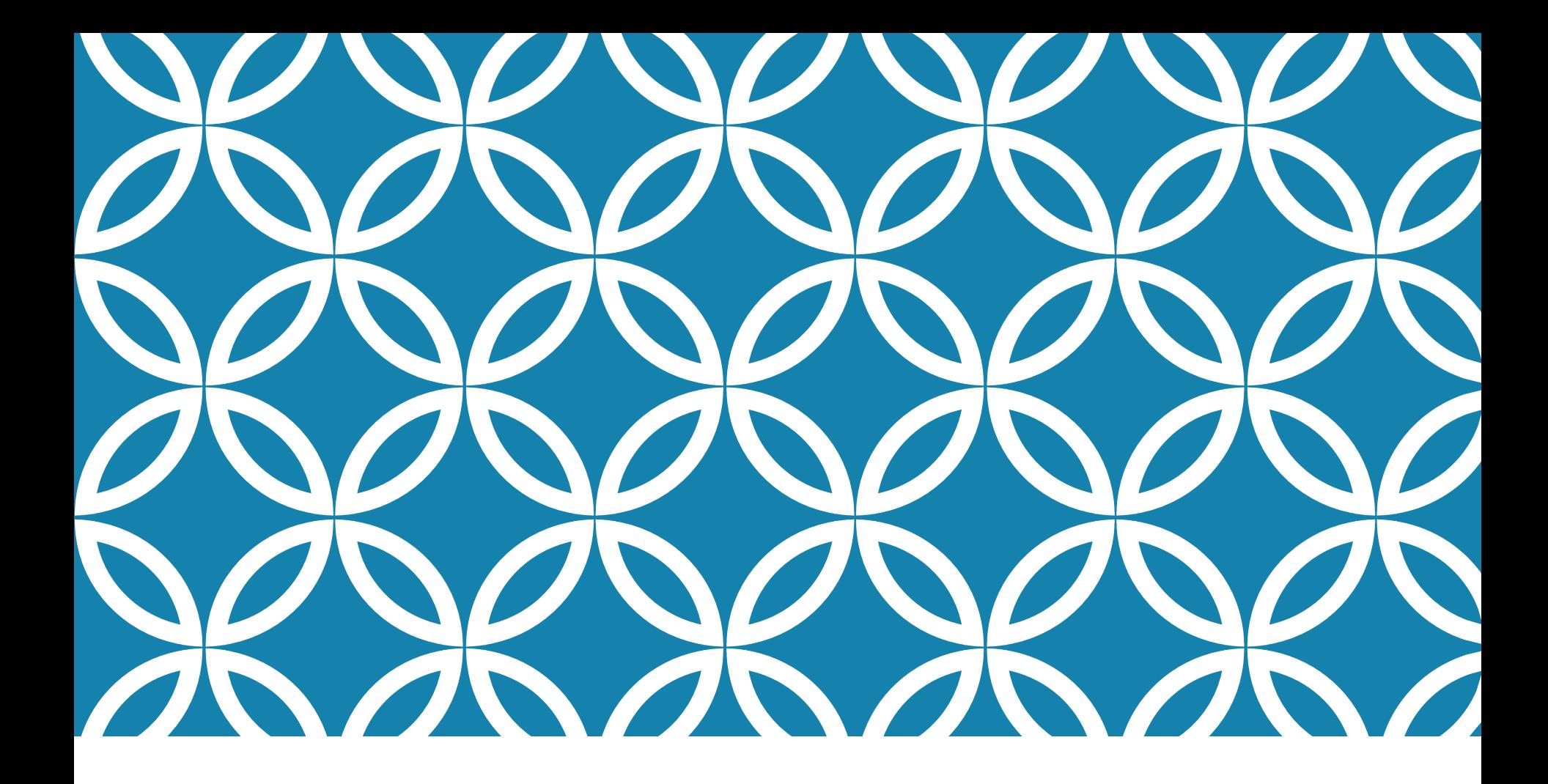

# TÉCNICAS ELEMENTARES | Prof. André Vignatti

## AULA PASSADA: REPETIÇÃO E DESVIO CONDICIONAL

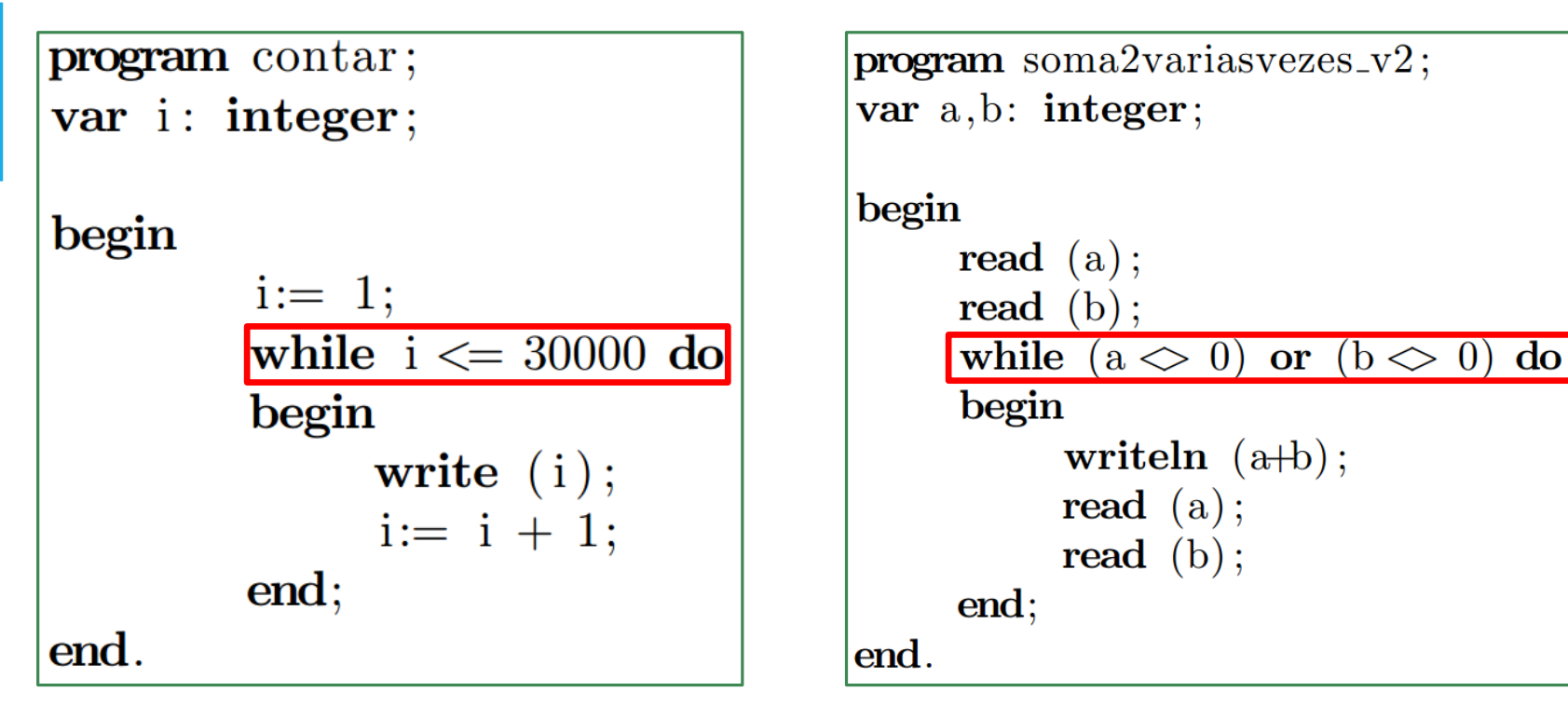

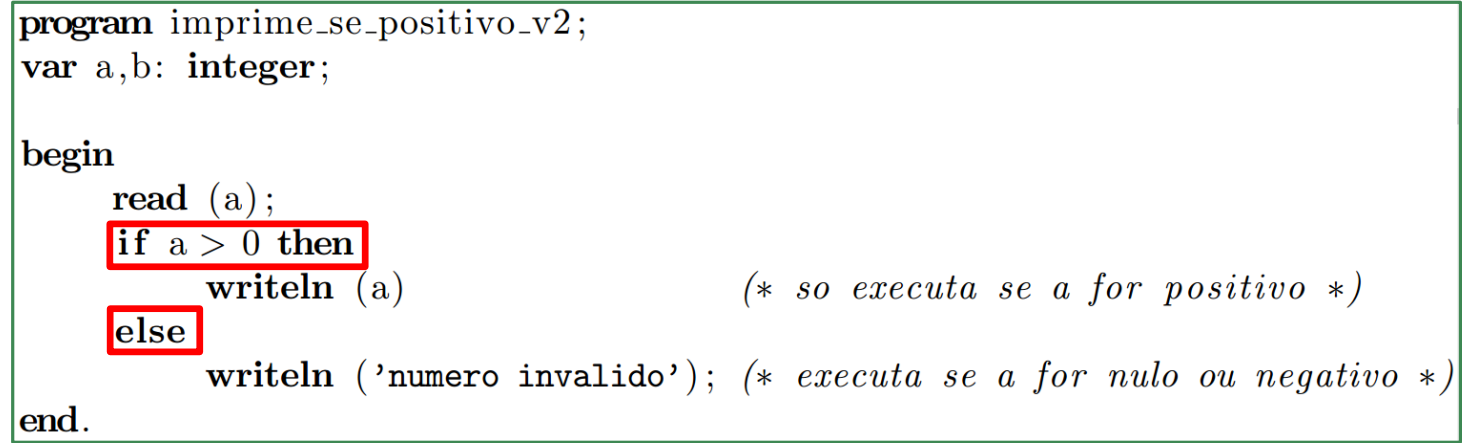

# RESUMO DO CAPÍTULO 5

Até agora, vimos:

#### Comandos

- $\bullet$  Entrada e saída (read e write, respectivamente);
- $\bullet$  Atribuição (:=);
- Repetição  $(while/do);$
- Desvio condicional  $(if/then, ou if/then/else);$

#### **Expressões**

- $\bullet$  Aritméticas;
- Booleanas.

# NESTA AULA: CAPÍTULO 6

## **Problema:** Ler 5 números positivos do teclado e imprimir a soma deles.

```
program soma_valores;
var
     a1, a2, a3, a4, a5: integer;
begin
    read (a1, a2, a3, a4, a5);writeln (a1 + a2 + a3 + a4 + a5);end.
```
## **Problema:** Ler **50** números positivos do teclado e imprimir a soma deles.

**program** soma\_valores\_50;

var

a1, a2, a3, a4, a5, a6, a7, a8, a9, a10, a11, a12, a13, a14, a15, a16, a17, a18, a19, a20, a21, a22, a23, a24, a25, a26, a27, a28, a29, a30, a31, a32,  $a33, a34, a35, a36, a37, a38, a39, a40, a41, a42, a43, a44, a45, a46, a47,$  $a48$ ,  $a49$ ,  $a50$ : integer;

begin

read (a1, a2, a3, a4, a5, a6, a7, a8, a9, a10, a11, a12, a13, a14, a15, a16, a17, a18, a19, a20, a21, a22, a23, a24, a25, a26, a27, a28,  $a29, a30, a31, a32, a33, a34, a35, a36, a37, a38, a39, a40, a41,$  $a42, a43, a44, a45, a46, a47, a48, a49, a50$ ;

writeln  $(a1 + a2 + a3 + a4 + a5 + a6 + a7 + a8 + a9 + a10 + a11 + a12 +$  $a13 + a14 + a15 + a16 + a17 + a18 + a19 + a20 + a21 + a22 + a23 +$  $a24 + a25 + a26 + a27 + a28 + a29 + a30 + a31 + a32 + a33 + a34 +$  $a35 + a36 + a37 + a38 + a39 + a40 + a41 + a42 + a43 + a44 + a45 +$  $a46 + a47 + a48 + a49 + a50$ ;

end.

### **Problema:** Ler 5 números positivos do teclado e imprimir a soma deles.

#### **Problema:** Ler 5 números positivos do teclado e imprimir a soma deles.

```
program soma_valores;
const max=5;
var
     numero, i, soma: integer;
begin
     soma:= 0;
     i := 1;while i \leq max do
     begin
           read (numero);
           soma:= \text{sona} + \text{numero};
     end;end.
```
**Problema:** Ler uma sequência de números positivos do teclado e imprimir a soma deles. O programa deve terminar quando ler o número zero.

**Problema:** Ler uma sequência de números positivos do teclado e imprimir a soma deles. O programa deve terminar quando ler o número zero.

```
program soma_valores;
var
     numero, soma: integer;
begin
     soma:= 0;
                                 (* initializa \ o \ acumulador *)read (numero);
     while numero \leq 0 do
     begin
          soma:= soma + numero; (* atualiza o acumulador *)read (numero);
     end;end.
```
### **Problema:** Ler e imprimir 30 números inteiros

```
program lereimprimir;
var i, a: integer; (*\ i\ server\ para\ contractan\ quantos\ numerals\ foram\ lidos *)begin
        i := 1;while i \leq 30 do
        begin
              read (a);
              writeln (a);
              i := i + 1;end;end.
```
**Problema:** Ler do teclado 30 números inteiros e imprimir aqueles que são positivos (ignorando negativos e nulos).

**Problema:** Ler do teclado 30 números inteiros e imprimir aqueles que são positivos (ignorando negativos e nulos).

```
program lereimprimirpositivos;
var i, a: integer;
begin
        i := 1:
        while i \le 30 do
        begin
             read (a);
             if a > 0 then
                  writeln (a); (* so eh executado quando a eh positivo *)
             i := i + 1;end;lend.
```
**Problema:** Ler 30 números inteiros e imprimir os que são positivos, mas imprimir o quadrado dos que não são, incluindo o zero.

**Problema:** Ler 30 números inteiros e imprimir os que são positivos, mas imprimir o quadrado dos que não são, incluindo o zero.

```
program lereimprimirpositivosequadrados;
var i, a: integer;
begin
        i := 1;while i \leq 30 do
        begin
             read (a);
             if a > 0 then
                  writeln (a) (* so eh executado quando a for positivo *)else
                  writeln (a*a); (* so eh executado quando a \leq 0 *)
             i := i + 1;end:
end.
```
**Problema:** Ler 30 números inteiros e contar quantos são positivos, e quantos são não positivos, imprimindo as quantidades no final da execução.

#### **Problema:** Ler 30 números inteiros e contar quantos são positivos, e quantos são não positivos, imprimindo as quantidades no final da execução.

```
program contarpositivos negativos en ulos;
var i,
                          (* serve para contar ate 30
                                                                        \ast )
     \text{contains} positivos, \left(\ast\;\text{serve}\;\text{ para} \;\text{contra}\;\text{os}\;\text{positivos}\right)\ast )
    conta_outros, (*\quadi>serve \quad para \quad contain \quad os \quad no \quad positions \quad *)a: integer; (*) numeros lidos na entrada
                                                                        \ast )
begin
         conta_positivos:= 0; (* ch preciso inicializar a variavel *)\text{contains} := 0;i := 1while i \leq 30 do
         begin
               read (a);
                if a > 0 then
                      \text{contains} = \text{contains} + 1else
                      \text{contains} = conta_outros + 1;
                i := i + 1;end;writeln ('A quantidade de positivos lidos eh ', conta_positivos);
         writeln ('A quantidade de nao positivos lidos eh ', conta outros);
end.
```
**Problema:** Ler uma sequência de números e imprimir separadamente a soma dos que são *pares* e a soma dos que são ímpares. O programa deve terminar quando o número lido for o zero. Este último número também deve ser ignorado.

**Problema:** Ler uma sequência de números e imprimir separadamente a soma dos que são *pares* e a soma dos que são ímpares. O programa deve terminar quando o número lido for o zero. Este último número também deve ser ignorado.

```
program somapareseimpares;
var x, somapares, somaimpares: integer;
begin
        somapares:= 0;somaimpares:= 0;
        read (x);
        while x \leq 0 do
        begin
             if x mod 2 = 0 then (* verdadeiro quando x eh par *)
                  somapares: = somapares + xelse
                  somaimpares: = somaimpares + x;
             read (x);
        end;writeln (somapares, somaimpares);
end.
```
**Problema:** Ler números do teclado, até ler um zero, e imprimir apenas os que são ao mesmo tempo múltiplos de 7 mas não são múltiplos de 2.

**Problema:** Ler números do teclado, até ler um zero, e imprimir apenas os que são ao mesmo tempo múltiplos de 7 mas não são múltiplos de 2.

```
program mult7naopar;
var a: integer;
begin
        read (a);
        while a \ll 0 do
        begin
              if (a mod 7 = 0) AND (a mod 2 \ll 0) then
                   writeln (a);
             read (a);
        end;
end.
```
Problema: Ler números do teclado, até ler um zero, e imprimir apenas os que forem múltiplos de 3, maiores que 50 e menores ou iguais a 201.

**Problema:** Ler números do teclado, até ler um zero, e imprimir apenas os que forem múltiplos de 3, maiores que 50 e menores ou iguais a 201.

```
program mult3entre51e201;
var a: integer;
begin
        read (a);
        while a \ll 0 do
        begin
             if (a mod 3 = 0) AND (a > 50) AND (a \le 201) then
                   writeln (a);
             read (a);
        end;end.
```